**E.M. Total Video Converter Command Line Crack Product Key Download [Mac/Win] 2022 [New]**

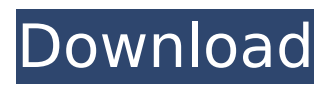

# **E.M. Total Video Converter Command Line Crack+ Full Version Free [Mac/Win] (2022)**

The software is aimed at all levels of users and offers the possibility of working with many video formats. With these conversion tools you can: - convert video and audio files to other formats. increase resolution of video and audio files - add subtitles and enjoy your video files on all devices. add watermarks to the video files. - convert text files into video files and more. - archive your files for any future conversions. E.M. Total Video Converter Command Line Features: A great deal of video and audio formats are supported. A fast and very intuitive interface. Fast and easy to use. Conversion process is supported by free OCR and watermarking. Allows conversion of documents and images from one file format to another. Converts video files to the format for iPods, PSPs, mobile phones, etc. A possibility to convert documents into the video format. Transfers subtitles and languages to the video files. The video file can be converted into the appropriate format for tablets, mobile phones, etc. The conversion process can be carried out in batches. A good documentation. Pro version allows one to obtain an attractive price for video conversion. E.M. Total Video Converter Command Line Final Words: E.M. Total Video Converter Command Line is aimed at all levels of users and is a perfect tool to convert all your video files without complications. How to start a redmc command window and start redmc with a specific command? Windows command lines are very useful tools that can be used to execute programs automatically and retrieve data from the command line. To start the program (redmc), you need to use the following command lines in the Command Prompt window. How to Start a RedMC Command Window? The Microsoft Windows operating system can be given a command line environment. The native command line is referred to as Command Prompt, and the console is this window. The Command Prompt window can be started directly from the desktop. When in the Windows desktop, simply double-click on the Command Prompt icon. The default location of the Command Prompt window is: C: \ Users \ {User} \ Startup \ ProgramData \ Redmc How to open a RedMC Command Window? The Windows Command Prompt window will open the first time a user logs in to the computer. To close the window, simply type the command cntl-z at

### **E.M. Total Video Converter Command Line Crack + [Mac/Win]**

. Free Download.. Compress video files in every possible way. . Free Download. Canon Digital Picture Archive TM One for PC is a software that can organize and explore your digital pictures in a smart way with the ability to import any type of file that has not been added previously in the archive. It can also be used to backup your digital photos for later retrieval. This software has a default browser that lets you access some other related tools like photo editor and handwriting toolbox, etc. The archive is very simple to use, so it is also very simple to open. . Free Download. Photo Gallery is a software that lets you create your own photo gallery. You can import all of your digital photos from all the available storage media. . Free Download. The Edius Workflow includes many more features than just batch editing. It also includes multiple tools to create set lists, transcriptions, cameras, plugins and workflows, which can be created in such a manner that others can be reused in other programs. Support to play along with features such as character replacement with a smiley icon and intuitive drag and drop interface help make this a standout product. . Free Download. Panto provides very fast and secure remote access to your PC. If you use an active access code, you can access your PC from anywhere in the world, 24 hours a day, 7 days a week, even from a mobile device. The software is really easy to use. The interface has a familiar look. On the toolbar you have an icon that allows you to add your own passwords. Each account may be configured to open in a specific workspace (with specific programs or using specific workspaces). . Free Download. Photo Gallery is a software that lets you create your own photo gallery. You can import all of your digital photos from all the available storage media. The software is very easy to use. You can import all of your digital photos from all the available storage media. The software is very easy to use. . Free Download.

MaxiVista Video DVD to AVI Converter provides powerful conversion function with the highest quality for real enjoyment on Windows. It can convert DVD and video files to the popular AVI format with superb quality on all the commonly used Windows operating systems like Windows 7/8/8.1/10/XP/Vista. This software mainly provides all the high-quality formats like MPEG, HD DVD, and Divx including 3D format b7e8fdf5c8

## **E.M. Total Video Converter Command Line Crack + License Key [Latest] 2022**

The following features will be listed: • Convert all video formats to various video formats. • Convert all video files to common and mobile devices. • Add watermarks to the output video. • Watermark your video for DVD disk. • Output thumbnail images. • Total conversion and conversion speed is very fast. • Convert all videos with excellent result. • 5X faster conversion than in Video Converter for Mac(VCAM). E.M. Total Video Converter Command Line is a best multimedia tool for convert video to other video formats and edit video. This free conversion tool help you to convert WMV to HD MPEG, MKV to MP4, MPEG to FLV and more on Mac, Windows, Android and Iphone, iPad and other mobile devices. With this high-speed speed of conversion, output your videos without low-quality video or audio. This software offer you the best video editing effect, watermark your video and more to make your videos show your creativity. E.M. Total Video Converter Command Line is a best all-in-one software for Mac, Windows and Android. This all-in-one tool not only support videos format conversion, editing, watermarking, chapter, audio track, keyframe, but also built-in codecs for over 70 media files. With it, you can convert, crop, flip, rotate, split, merge, add watermark, trim, adjust video brightness, contrast, sharpness, hue, saturation, volume, transition and more. Besides, you can create DVD-style menu for output video. Categories: Tags: Transform video files to other formats with power of Total Video Converter for Mac. It supports all common video formats, including AVI, MPG, MKV, MOV, FLV, ASF, MP4, 3GP, VOB and etc. It will let you change the video quality, customize output parameters, and keep the multimedia content. Also it allows you to edit videos as you like. In other words, you can add multiple effects, merge clips, and trim, crop and frame of the video, also output video as a DVD menu. Besides, this all-in-one converter offers you to choose and set the output format and setting, and it can convert 2 or more files at once. Categories: Tags: Play Video with the best Video Player - no download required. This is

### **What's New in the?**

E.M. Total Video Converter is an advanced video converter that can handle both normal video files as well as more specific formats like Matroska (.MKV) or Apple Intermediate Codec (.MOV). It can create various output files: MP4, AVI, WMV, QT, QVGA, SWF and MP3. It also provides extensive settings in the configuration dialog, so you can create a file compatible with most mobile devices as well. [url= Features & Surroundings E.M. Total Video Converter Command Line can create various output formats: MP4, AVI, WMV, QT, QVGA, SWF and MP3. It can handle both normal video files as well as more specific formats like Matroska (.MKV) or Apple Intermediate Codec (.MOV). The front page of this program has a panel with a file selection dialog. From the list of supported file types you can choose the movie file that you want to convert. You can even select different dimensions and bit rates. Select the output file(s) that you wish to create. You can click the "Start" button to begin the conversion process. To create videos compatible with most mobile devices, E.M. Total Video Converter Command Line has a settings wizard that will help you select the streamable formats and dimensions. You can specify these settings in the configuration wizard that opens up by clicking the "General" tab. To find out more about each file format or individual settings, there are helpful buttons at the bottom of the window. Online Editors Support Terms General Techvibes is an independent publication made by avid gamers for gamers. It is not affiliated or endorsed by any game publisher or developer unless mentioned otherwise. Techvibes also does not have any official or unofficial affiliation with Techpowerup.com. From time to time, we send out special news, updates or announcements and sometimes small merchandise. We never steal or store your information, by filling this form you are agreeing to us storing and sending this information on your behalf.Q: On a Casperjs test page, the page can not be closed and page.close() will not work I have a CasperJS test case to test when some pages are

# **System Requirements For E.M. Total Video Converter Command Line:**

OS: Windows 7 64-bit (Service Pack 1) or Windows 8 64-bit (Service Pack 1) Windows 7 64-bit (Service Pack 1) or Windows 8 64-bit (Service Pack 1) Processor: Intel Core i3-530, Intel Core i5-540, Intel Core i7-550, Intel Core i7-560, Intel Core i7-650, Intel Core i7-760, Intel Core i7-870, Intel Core i7-880 or Intel Core i7-870T Intel Core i3-

Related links:

<http://tiwilsu.yolasite.com/resources/SIW-System-Information-For-Windows.pdf> <https://marketmyride.com/seqhunter2-crack-with-license-code-free-download-3264bit-march-2022/> [https://wetraveleasy.com/2022/07/04/pale-moon-commander-crack-activation-code-free-download](https://wetraveleasy.com/2022/07/04/pale-moon-commander-crack-activation-code-free-download-for-pc-2022/)[for-pc-2022/](https://wetraveleasy.com/2022/07/04/pale-moon-commander-crack-activation-code-free-download-for-pc-2022/) [http://quistacla.yolasite.com/resources/JD-039s-Auto-Speed-Tester-1776-Crack-Download-](http://quistacla.yolasite.com/resources/JD-039s-Auto-Speed-Tester-1776-Crack-Download-Updated-2022.pdf)[Updated-2022.pdf](http://quistacla.yolasite.com/resources/JD-039s-Auto-Speed-Tester-1776-Crack-Download-Updated-2022.pdf) [https://neomigpasechesuril.wixsite.com/tioraveta/post/windows-7-taskbar-thumbnail-customizer](https://neomigpasechesuril.wixsite.com/tioraveta/post/windows-7-taskbar-thumbnail-customizer-crack-free)[crack-free](https://neomigpasechesuril.wixsite.com/tioraveta/post/windows-7-taskbar-thumbnail-customizer-crack-free) <http://www.inea-srl.it/en/system/files/webform/cv/berndeae275.pdf> [https://flagonsworkshop.net/upload/files/2022/07/MCacoOmBzyhRh5lcDiUL\\_04\\_c50648dfe506076d5f](https://flagonsworkshop.net/upload/files/2022/07/MCacoOmBzyhRh5lcDiUL_04_c50648dfe506076d5f6952516ce6685e_file.pdf) [6952516ce6685e\\_file.pdf](https://flagonsworkshop.net/upload/files/2022/07/MCacoOmBzyhRh5lcDiUL_04_c50648dfe506076d5f6952516ce6685e_file.pdf) [https://everyonezone.com/upload/files/2022/07/vbpAaZtb1h5wW7HanTJk\\_04\\_c50648dfe506076d5f6](https://everyonezone.com/upload/files/2022/07/vbpAaZtb1h5wW7HanTJk_04_c50648dfe506076d5f6952516ce6685e_file.pdf) [952516ce6685e\\_file.pdf](https://everyonezone.com/upload/files/2022/07/vbpAaZtb1h5wW7HanTJk_04_c50648dfe506076d5f6952516ce6685e_file.pdf) <https://nrotc.yalecollege.yale.edu/system/files/webform/primer-premier.pdf> [https://serene-shelf-10657.herokuapp.com/BeauGauge\\_\\_Instrumentation\\_Suite\\_Pro.pdf](https://serene-shelf-10657.herokuapp.com/BeauGauge__Instrumentation_Suite_Pro.pdf) <https://www.reperiohumancapital.com/system/files/webform/wikgesi808.pdf> <https://feimes.com/autosofted-mouse-clicker-crack-keygen-full-version-free-mac-win/> [http://manciefu.yolasite.com/resources/ALLConverter-To-3GP-Portable--Crack---With-Keygen-](http://manciefu.yolasite.com/resources/ALLConverter-To-3GP-Portable--Crack---With-Keygen-Updated.pdf)[Updated.pdf](http://manciefu.yolasite.com/resources/ALLConverter-To-3GP-Portable--Crack---With-Keygen-Updated.pdf) [https://jariosos.com/upload/files/2022/07/VjRUyfMoJpxRkO5lfpj1\\_04\\_470337a53022cbd27d08387628](https://jariosos.com/upload/files/2022/07/VjRUyfMoJpxRkO5lfpj1_04_470337a53022cbd27d08387628ab44f5_file.pdf) [ab44f5\\_file.pdf](https://jariosos.com/upload/files/2022/07/VjRUyfMoJpxRkO5lfpj1_04_470337a53022cbd27d08387628ab44f5_file.pdf) <https://dry-thicket-69122.herokuapp.com/kammcoop.pdf> [https://degrassi-toonie-97089.herokuapp.com/DVB\\_Dream.pdf](https://degrassi-toonie-97089.herokuapp.com/DVB_Dream.pdf) <https://thegoodsreporter.com/insider/visual-paradigm-modeler-edition-portable-crack-keygen/> <https://hellohermit.com/wp-content/uploads/2022/07/62c282a0d9079.pdf> <https://mashxingon.com/app-starter-creator-crack-keygen-for-lifetime/> [https://northstaritservices.com/wp-content/uploads/2022/07/XML\\_Doctor-1.pdf](https://northstaritservices.com/wp-content/uploads/2022/07/XML_Doctor-1.pdf)